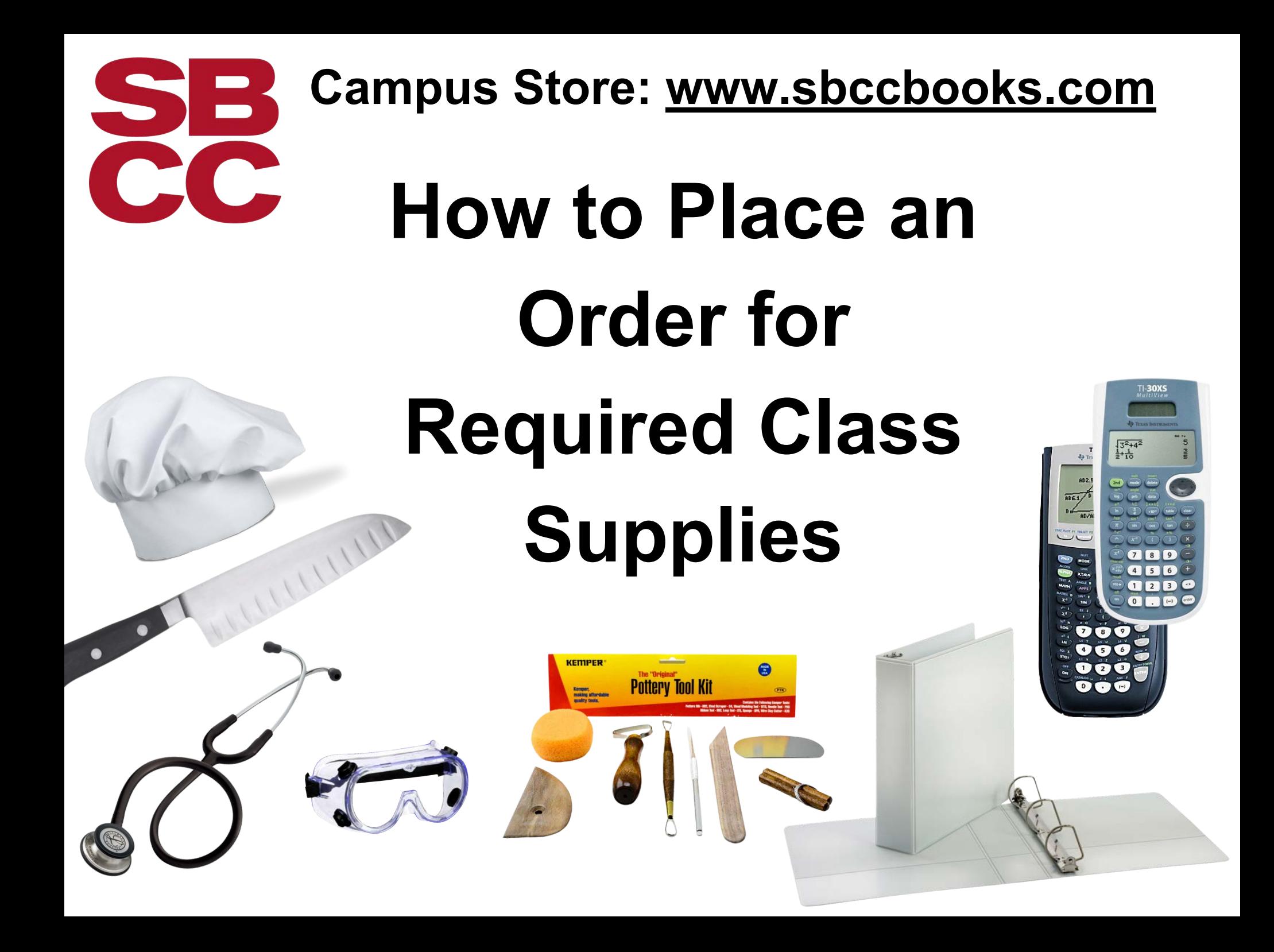

## **Visit: www.sbccbooks.com**

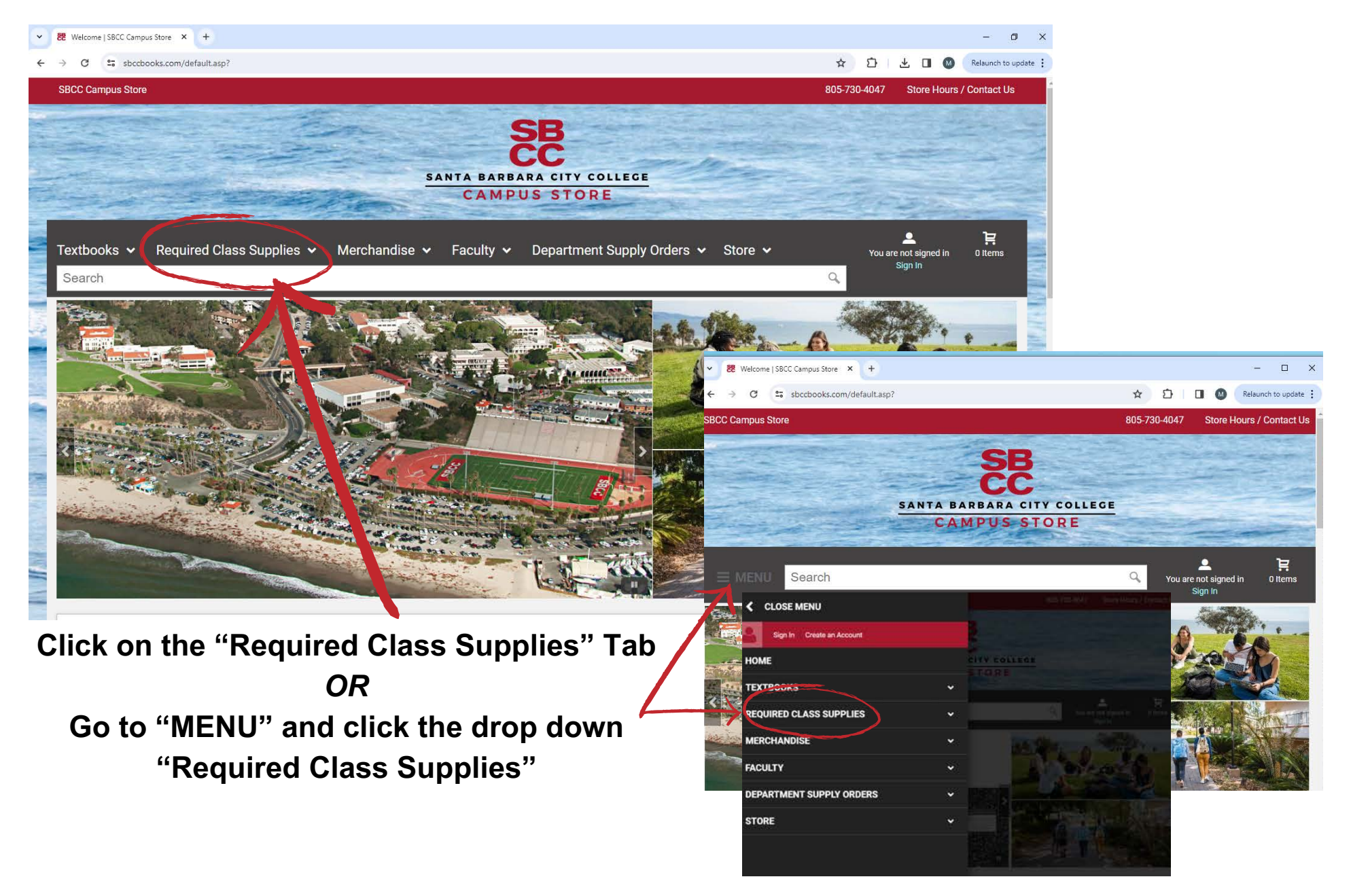

## **Select the class type to find required items ...**

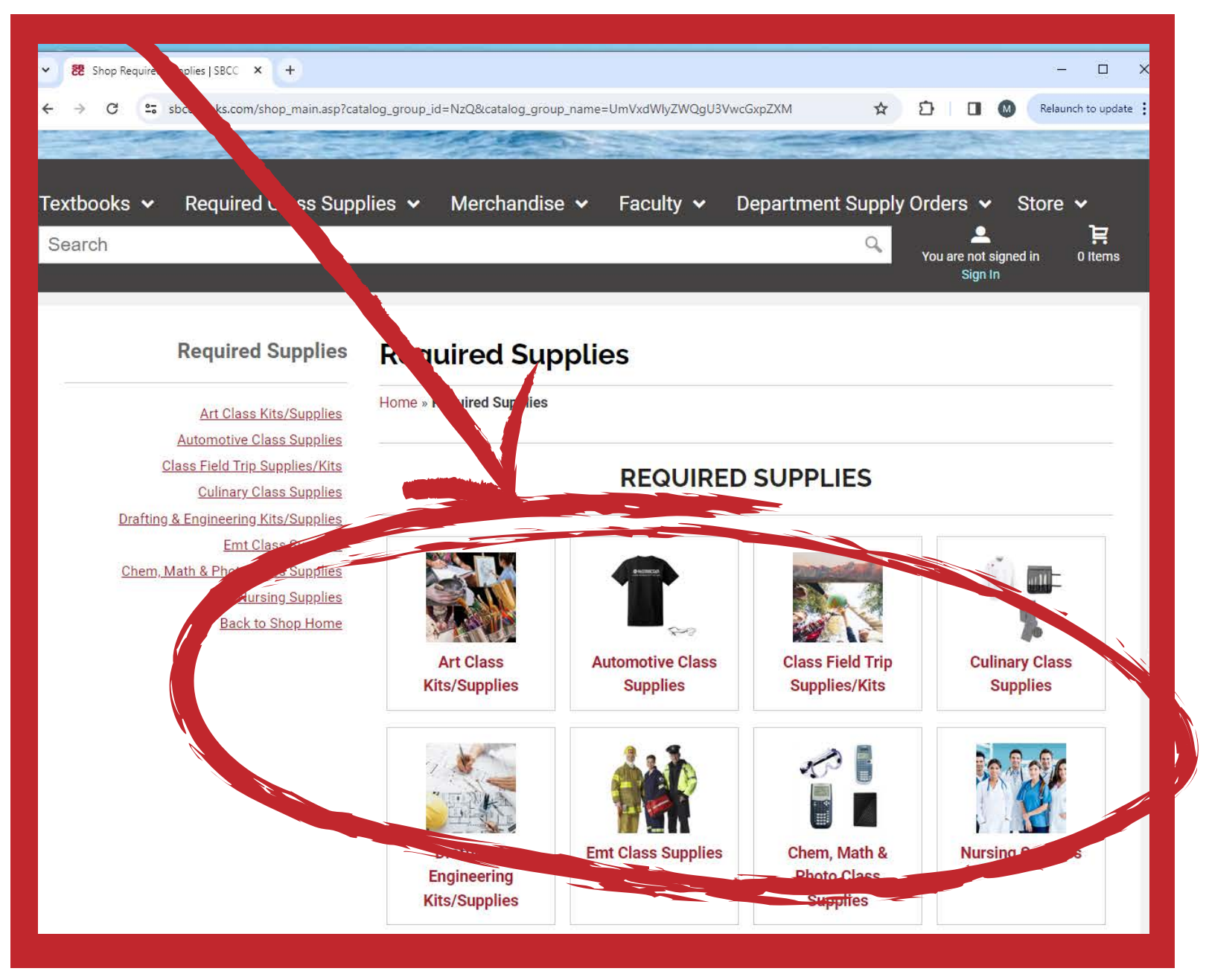

## **Once you click on the class type, you will see a menu option for all items required under that class type**

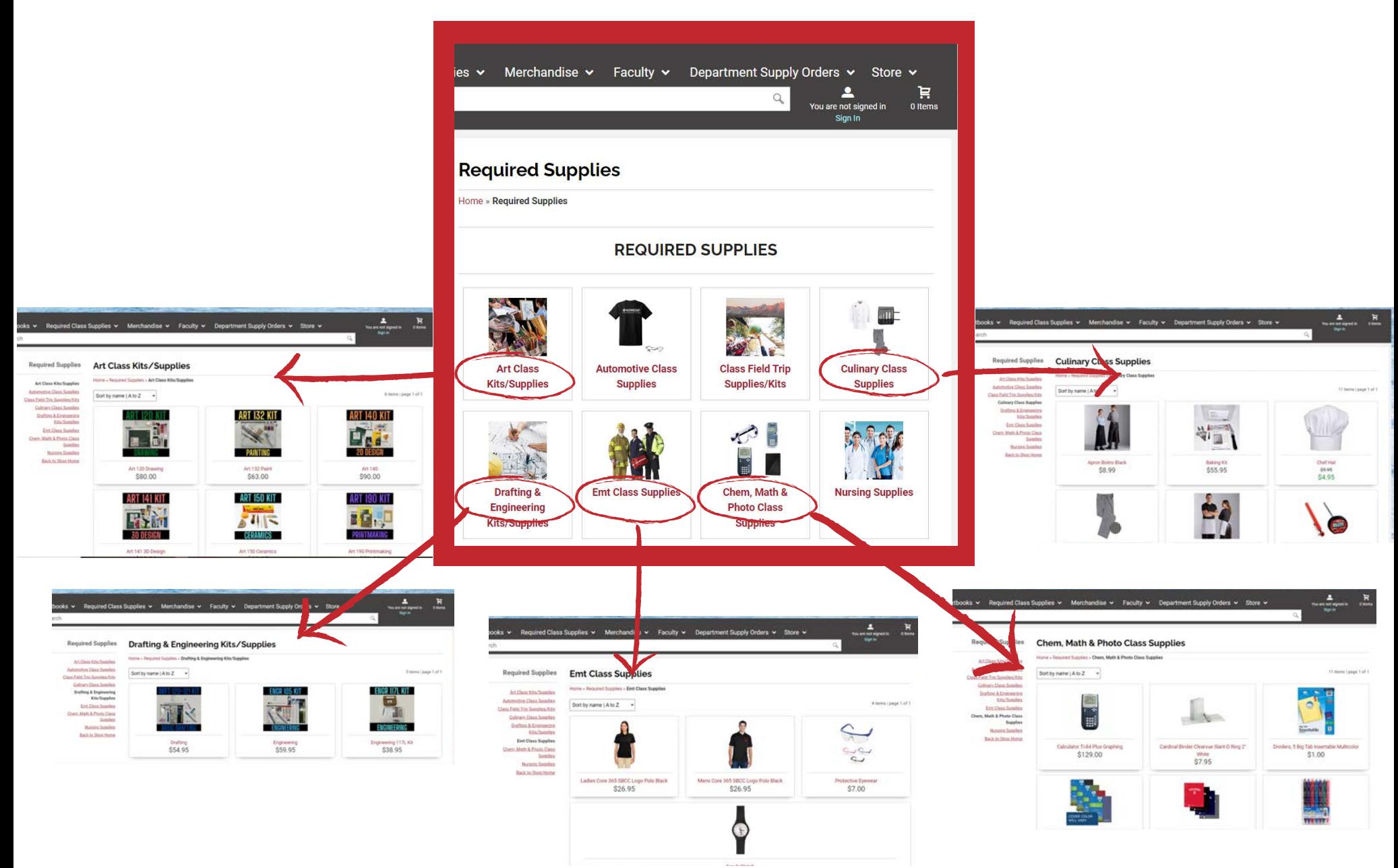

**Once you select the item you need you can check the product description to make sure you have the appropriate item for your class by looking at the class and CRN listed. If it matches your class CRN you have the correct product!**

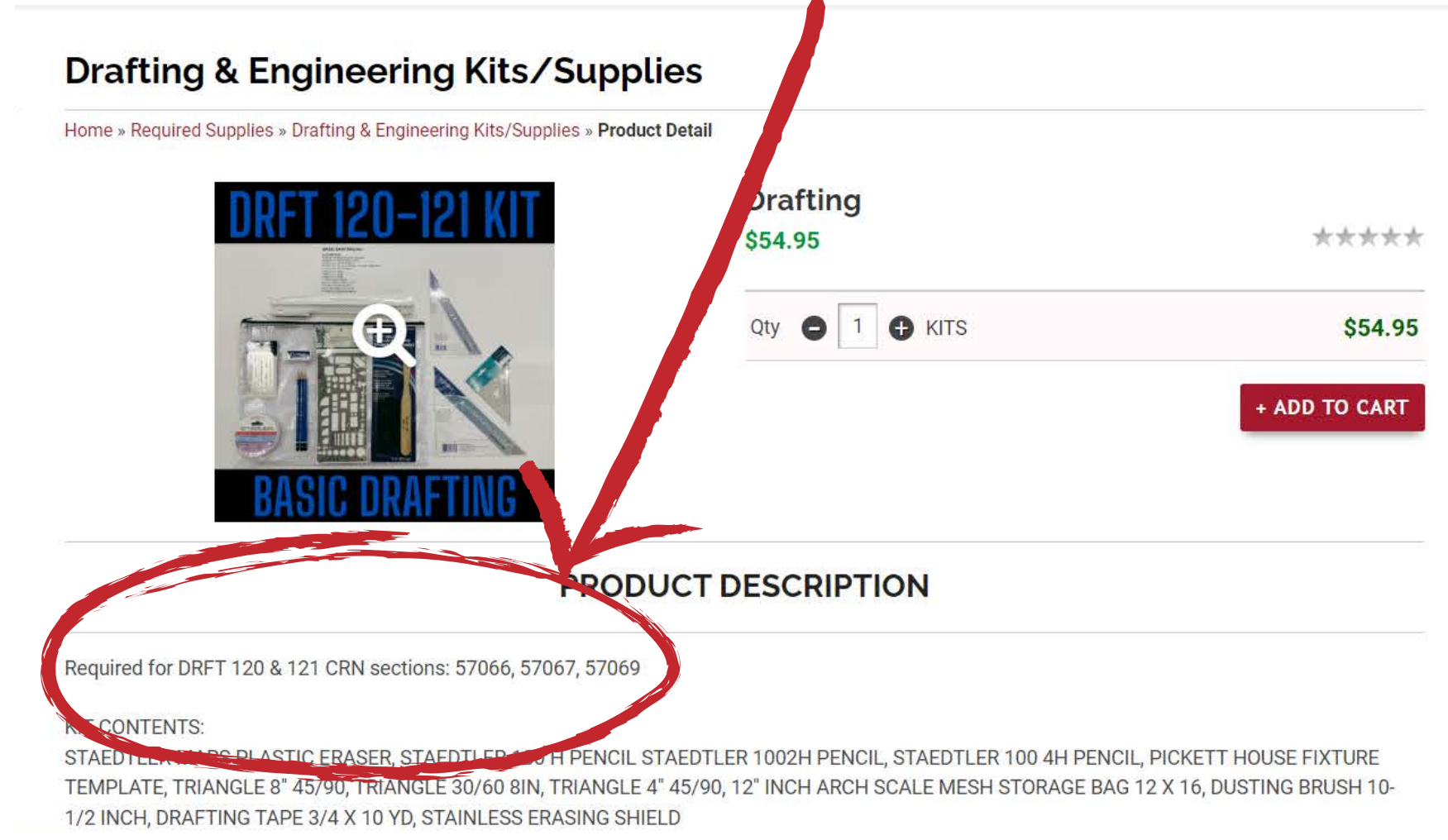

## **If the course CRN Drafting & Engineering Kits/Supplies** Home » Required Supplies » Drafting & Engineering Kits/Supplies » Product Detail **is correct, Drafting go ahead and** \*\*\*\*\* \$54.95 **add to your cart!** Qty | 1 | 0 KITS **ADD TO CART PRODUCT DESCRIPTION** Required for DRFT 120 & 121 CRN sections: 57066, 57067, 57069

**KIT CONTENTS:** 

STAEDTLER MARS PLASTIC ERASER, STAEDTLER 100 H PENCIL STAEDTLER 1002H PENCIL, STAEDTLER 100 4H PENCIL, PICKETT HOUSE FIXTURE TEMPLATE, TRIANGLE 8" 45/90, TRIANGLE 30/60 8IN, TRIANGLE 4" 45/90, 12" INCH ARCH SCALE MESH STORAGE BAG 12 X 16, DUSTING BRUSH 10-1/2 INCH, DRAFTING TAPE 3/4 X 10 YD, STAINLESS ERASING SHIELD

**if you are done continue to checkout, if you need to shop for more items click continue shopping!**

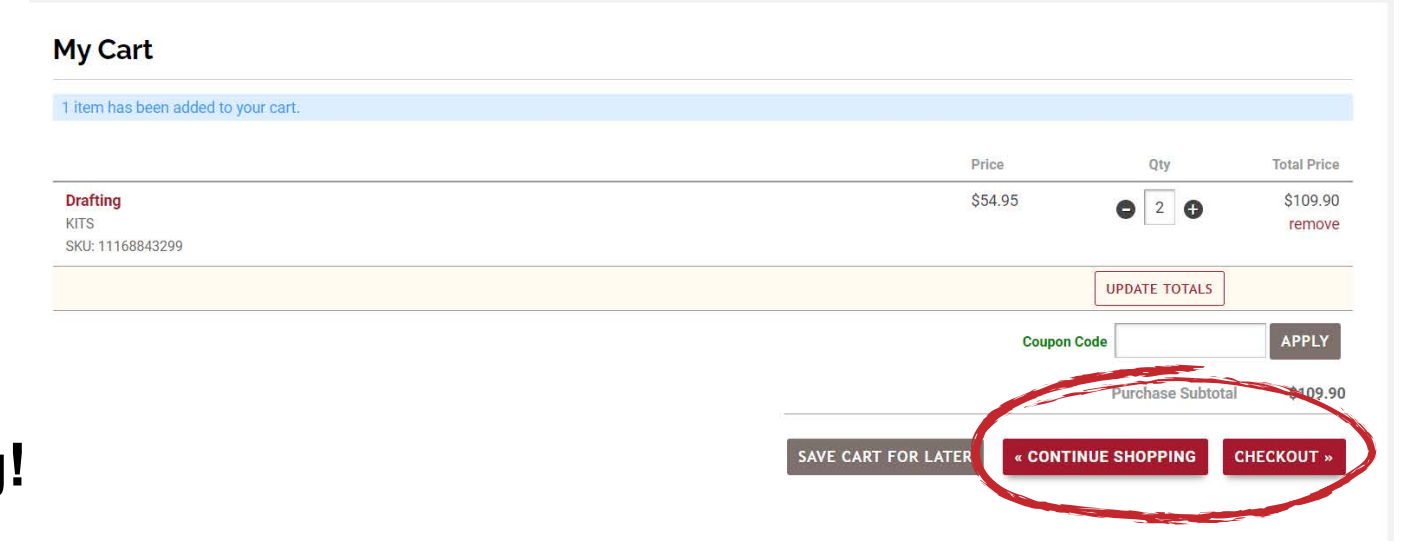